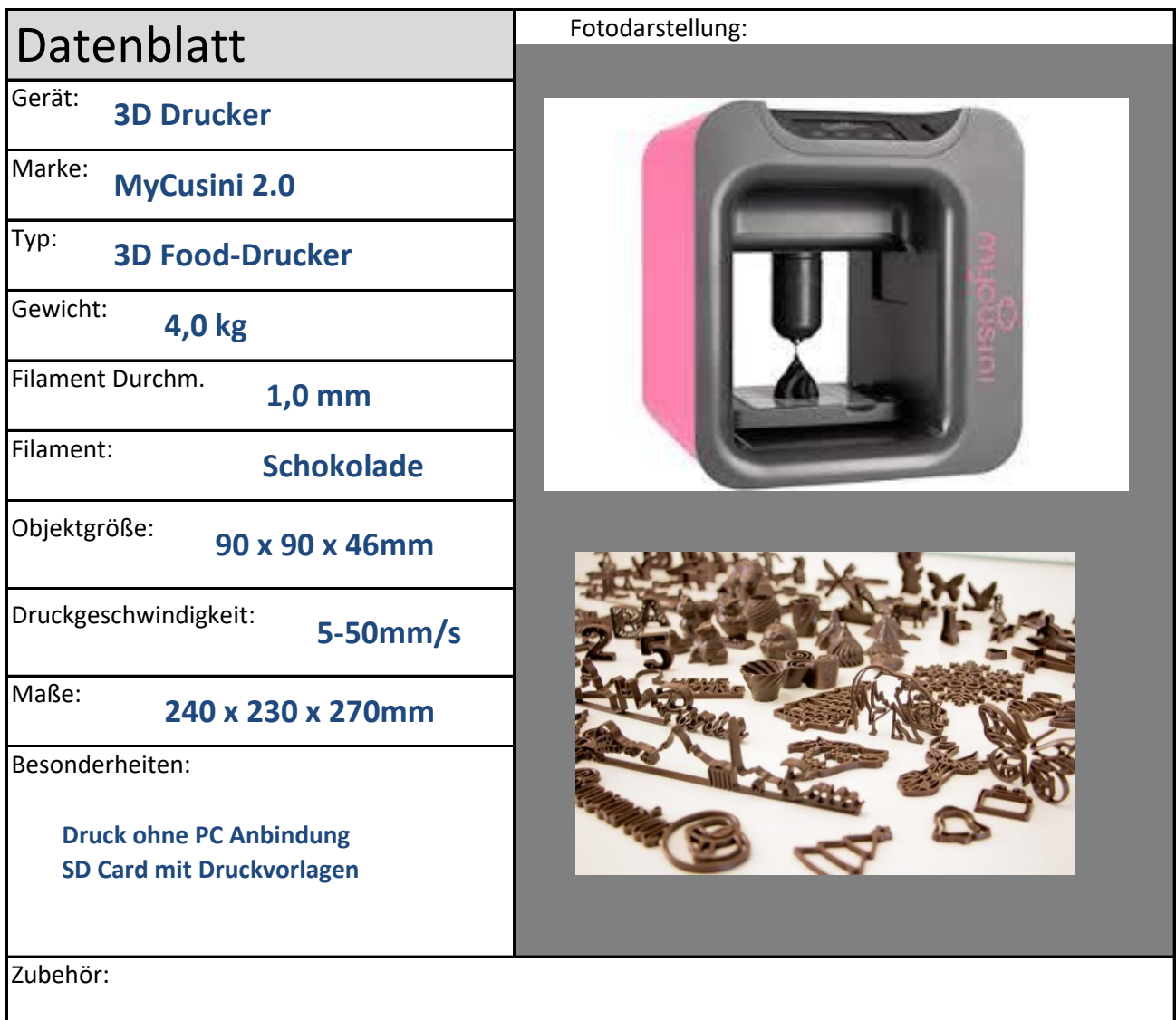

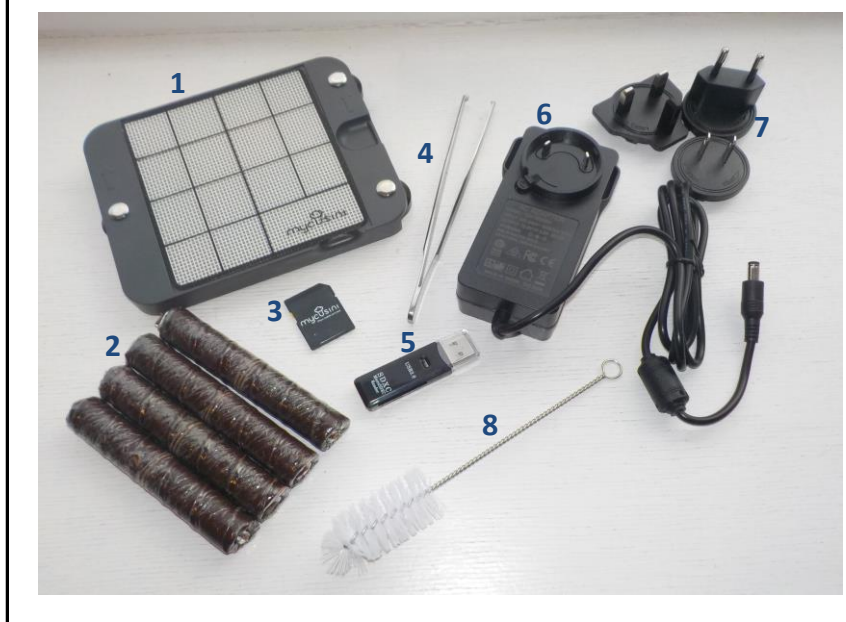

- **1 Druckplatte**
- **2 Schoko-Filament**
- **3 SD-Karte**
- **4 Pinzette**
- **5 USB-Adapter**
- **6 Netzteil**
- **7 Adapter für Netzteil**
- **8 Reinigungsbürste**

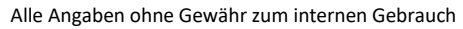

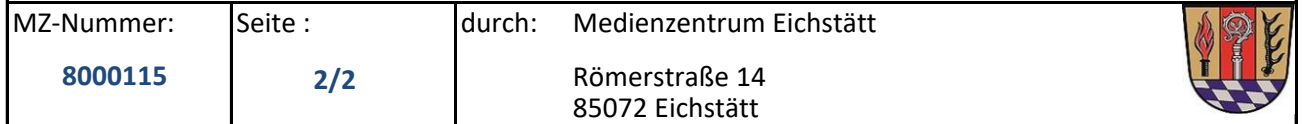

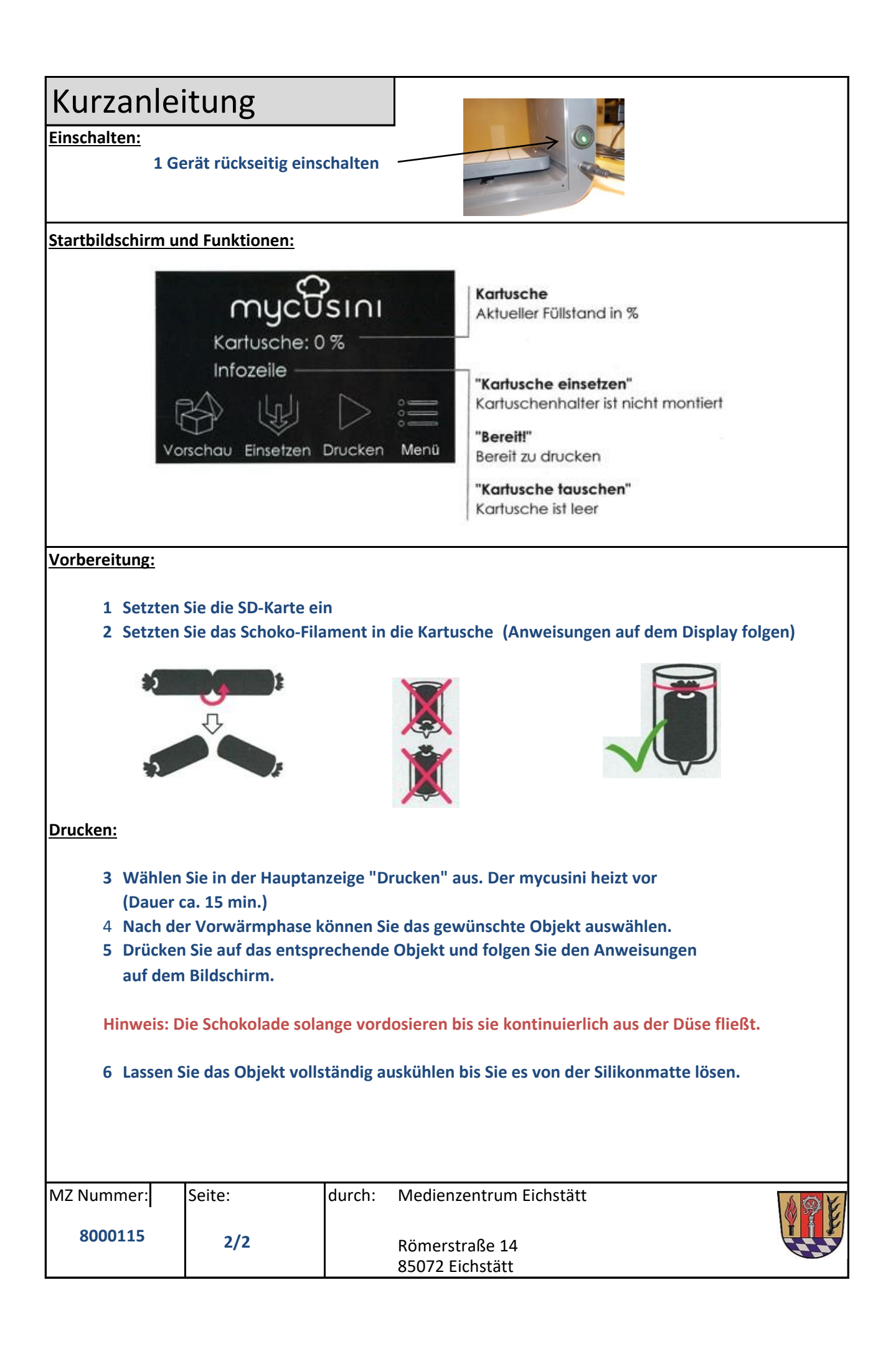

 $\blacktriangle$